## Free Photoshop Brushes Downloads ((TOP))

2. Open the folder that the keygen was sent to. You should see the downloaded file with a name like '0.0.312.reg' or something similar. Open this file and when it opens, go to the 'Start' tab. Then, paste the key generated by the keygen, followed by the serial number generated by the keygen. Make sure that the key is the same value of the serial number. If the number is not the same, it will not work and you will need to generate a new keygen. 3. Close the file and then go to the 'Settings' tab. Check 'Include registry' and then click the 'OK' button at the top left. Once the settings are complete, click the 'OK' button at the bottom left. Close the file and you should see a new window appear. Once this happens, click the 'OK' button to close the window. The software will be cracked and ready to use.

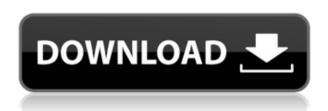

- Sales: \$598 (direct) \$1,119 (retail, sold through Adobe Authorized Resellers)
- Release date: July 26, 2015
- Approximate physical size: 30MB.
- Approximate file size: 8MB (large file). (I estimate that we will be averaging around 25MB file size for medium or large files.) The big thing to keep in mind when working with Photoshop is that everything about the program works from the file layer up, not the other way around. As a result, you are going to have to do a lot of work to work off of the file layers. This leads to rather obvious problems like previewing changes occurring on the canvases rather than the layers, and such nefarious things as moving a group of layers that are a single image. Cloud offlining seems like a bad idea, but I could see some legitimate use cases; maybe if you're working on a CMYK series of prints and going to have to tackle proper color management, offlining is a good option. Offline files also get nuked if you save more than 4 GB, so you're going to have to get real organized with your layer stacking and not waste a lot of space pushing out 8.0 MB files. The real kicker is that the name of a layer is a byte array of folder names and filenames, so putting multiple layers with the same name in different folders under different image elements is going to cause a rather serious problem. You might be able to work around it by renaming the layers when you work with them, but I suggest a temporary file element to deal with such file name collisions. Any extra files involved (e.g. smart object files) should be stored in the templates folder and not used any more than once.

## Photoshop CC 2015 Version 16 Download Hacked [32|64bit] {{ lifetime releaSe }} 2022

Basic editing functions are just fine for beginners who are looking to experiment with different

techniques and learn from their mistakes. While Photoshop does offer a lot of flexibility in terms of tools and features, it's not all-encompassing and it can be very intimidating. So, the best software for beginners is something that is relatively simple to use, but offers many powerful tools for advanced users. In addition, the ideal beginner's software is robust enough to allow you to easily address the most common problems that beginners face. As a beginner, you should be looking for a program that will allow you to easily make mistakes and learn something. If features are important to you, you should be looking for a basic program priced low enough to save some money. If you are on a tight budget, you should also be able to find a cheap program that has everything you need. Without a doubt, Photoshop will be the most popular image editing program on the market. It has over four million owners in over 100 countries worldwide, and is easily one of the best-selling and most popular image editing software programs of all time. It's price has also dropped substantially in recent years, and it's now the most economical software package on the market. Photoshop CC is the latest version of Photoshop and it is the most powerful, full featured program ever in the history of Photoshop. This version also features the ability to create and export layers for easier editing later on, as well as several other new features. But, it also has one main drawback: you can't use it for commercial purposes. If you're looking for the best Photoshop for beginners, then this is the version you should be using. e3d0a04c9c

## Photoshop CC 2015 Version 16(LifeTime) Activation Code Product Key [Win/Mac] 64 Bits 2022

With thousands of options and plug-ins available, you can utilize all the features available in Photoshop in varied ways to complement your workflow methods. Additionally, it also comes with useful features to help in image processing such as filtering, image retouching, noise reduction, contrast and brightness adjustment tools, and more. Photoshop is a powerful graphics editing application, which is widely used in the digital image processing realm. It is a bitmap editing software, which can edit the various raster formats like BMP, GIF, JPG, PNG and many more, by making changes in Photoshop and saving it in different format. Photoshop has a comprehensive feature editor, which can edit every aspect of an image, including layers, masks, the clipping mask, basic properties, the type of images (Grayscale or RGB), and opacity settings. And it also comes with an image browser, which can view or drag the types of images in the file system, such as JPEG, TIFF, GIF, BMP or RAW images. You can guickly recover lost files and create bundles of images quickly. In the previous version of Photoshop (CS6/CS6.1), Photoshop has basic functions like file viewer, image browser, and a few more. Photoshop feature editor is one of the basic features and a toolset we often need. This feature editor can edit the basic image properties, clipping masks, color tools, filters, and a few more. Besides, Photoshop provides the useful function of batch processing, which is typically used to speed up your Layers editions or file processing. A batch process editor is there to manage this function very well. If you need to use the most efficient Layers edition method, Photoshop %n-based tools are essentially efficient. But if you need to process images fast, batch processing feature is a powerful solution. With this, you can export a temporary file, export selected layers from all images to a separate file, and re-link a selected image into a new background or an existing one. So it is commonly used when original image files are clear and continuous, images are about to be modified and some specific areas have been identified, and the object is adjusted to the needed values.

free download pdf book of photoshop photoshop learning book pdf free download photoshop book in telugu free pdf download adobe photoshop full book pdf free download photoshop background wallpaper download adobe photoshop 7.0 learning book pdf free download in bengali adobe photoshop 7.0 learning book pdf free download in marathi adobe photoshop cs6 bangla book pdf free download photoshop cs5 book pdf free download photoshop background layers download

"Today's announcement, anchored by Share for Review, demonstrates Adobe's pace of innovation and commitment to customers and industry partners," said Jeff Sessions, Adobe's Chief Product Officer. "Our goal is to inspire customers to be creative using the tools that are available to them." Photoshop has been a cornerstone of Adobe's work in personal and professional digital imaging. In fact, it is the most widely adopted and influential digital imaging software in the industry – indeed, perhaps the most widely used software of any type on earth. Ending the year of 2014 a record number of users around the world used Photoshop and Adobe Creative Cloud. Since June 2017 more than 17 million new Monthly Active Users (MAUs) have signed up for Creative Cloud. During 2018 Adobe launched eight editions of Photoshop, each perfect for different customers. In fact, over 35 editions of Photoshop products were released during the year, three new web design products, two new animation tools and two new creative applications were adopted and five more products were

updated. With these and other advancements, Photoshop team continues to drive digital imaging forward. "We're excited to introduce the new features because that means we're building on the vibrant creative community we've started to cultivate over the last year," said Adams, who is now the head of the Photoshop team. "I'm thrilled to help customers enhance their creative projects with collaborative features like Share for Review and with innovative features that empower them to achieve their vision."

With this transition to newer native APIs, together with the recent reboot of 3D tooling at Adobe featuring the Substance line of 3D products, the time has come to retire Photoshop's legacy 3D feature set, and look to the future of how Photoshop and the Substance products will work together to bring the best of modern 2D and 3D to life across Adobe's products on the more stable native GPU APIs. Adobe Photoshop Elements is an alternative to traditional Photoshop. It is a graphics editor for photographers, image editors and hobbyists. It contains most of the features of the professional version but with fewer features and a simpler user interface. Not sure if you're ready for our Adobe Photoshop Design Manager? If you can't find the right tool you need, just let us know and we'll match you with the right tool for you! The Adobe Suite comes with four Creative Cloud accounts for unlimited access to apps like Photoshop, Lightroom, and InDesign, and you can choose to have up to six computers and six Android devices linked to your account for additional storage and for viewing mobile files. Adobe Creative Cloud lets you create, edit, and manage all your designs in one place as well as keep your files secure and backed up. You will not find a drawing or image in this video series. This link has been enabled to be played in the editor. I would appreciate if you could enable all of the videos that appear on this site for me. Thank you in advance! In April 2009, Adobe announced its intent to spin off its consumer imaging and video businesses into a new company, announced today as Adobe Systems Incorporated. The new company, which will retain the Adobe brand, will be based in San José, Calif. and have access to \$2.7 billion in annual revenues. As part of this transaction, Adobe acquired the Photoshop desktop application and other significant assets in the consumer imaging product line.

https://soundcloud.com/asexcoke1972/wic-reset-utility-free-key
https://soundcloud.com/awpiwisse1984/spyhunter-5-crack-activation-key-2020-free-download
https://soundcloud.com/dimasoggdw/hibbeler-estatica-12-mecanica-engenharia-download
https://soundcloud.com/nveslongmulo1971/logo-soft-comfort-v61-full-version-download
https://soundcloud.com/comrodalars1985/plugins-1001bit-pro-crack-rapidshare
https://soundcloud.com/chortertmenja1972/portable-windows-internet-explorer-8-rar
https://soundcloud.com/faenabeda1978/cyberlink-powerproducer-6-ultra-keygen-74
https://soundcloud.com/binnukontarl/hypersonic-2-vst-full-torrent
https://soundcloud.com/lalantemont1983/command-and-conquer-red-alert-2-download
https://soundcloud.com/diniimatessr/full-movie-the-legend-of-bhagat-singh-720p
https://soundcloud.com/fitoutanlo1976/cubase-5-64-bit-torrent

Using Photoshop, you can utilize the RAW format to edit, compress, and even merge together multiple RAW photos into a single file. Your image angles, saturation, contrast, and shadows can be adjusted in Photoshop. The sun is currently a hot commodity because of the gold rush in the gold market. Moreover, when users make a gold transaction, the main currency is always sold and stored in forms of gold.. These polished refine tools make it easy to get a crisp and professional look on your photos. With the tools in Photoshop, you can retouch, enhance, crop, change the look of your

photo, and other editing jobs. You can also make your photos into images with merchandising. Photoshop is designed to repair and change the look of your photos, but you can also use it to design images, change backgrounds, add text, and apply special effects. You can also find some of the more important Photoshop tools in this Photoshop tutorial. With features such as touch-ups, simple retouching solutions, and even filters, Photoshop is a powerful program that can help everyone from a beginner to an experienced photographer become better creative talents. Drawing a perfect circle has never been easier. You can draw perfectly round circles with the Pen tool and the Circles tool in Photoshop. All you need to do is click and drag a point, and Photoshop will draw a perfect circle. There are many tutorials on the Internet that teach you how to draw a perfect circle using Photoshop.

https://www.anewpentecost.com/photoshop-software-free-download-cs3-new/

 $\frac{https://bodhirajabs.com/adobe-photoshop-2021-version-22-3-1-download-free-registration-code-crack-pc-windows-x64-2023/$ 

http://risingsunholistic.com/wp-content/uploads/2023/01/burhav.pdf

https://conbluetooth.net/wp-content/uploads/2023/01/pavlfarr.pdf

https://groottravel.com/wp-content/uploads/2023/01/fradary.pdf

https://nationalpark21th.com/wp-content/uploads/2023/01/philvand.pdf

https://instafede.com/can-i-download-a-previous-version-of-photoshop-hot/

https://www.zper.it/wp-content/uploads/2023/01/Cara-Download-Gratis-Photoshop-Cs6-BEST.pdf

https://www.mjeeb.com/wp-content/uploads/2023/01/latvalo.pdf

https://travestisbarcelona.top/wp-content/uploads/2023/01/Download-Photoshop-2021-Version-2210-

With-License-Key-2022.pdf

http://turismoaccesiblepr.org/?p=57579

 $\underline{https://toserba-muslim.com/wp-content/uploads/2023/01/Photoshop-Cs5-For-Mac-Free-Download-Full-Version-HOT.pdf}$ 

http://slovenija-lepa.si/wp-content/uploads/2023/01/offelyzb.pdf

https://ishipslu.com/wp-content/uploads/2023/01/langhedd.pdf

http://dreamzhunt.com/photoshop-cs5-torrent-crack-mac-win-2023/

https://hanovermb.ca/p/new-bothwell-recreation

https://iippltd.com/wp-content/uploads/2023/01/Photoshop CC 2015 version 16.pdf

https://stanjanparanormal.com/photoshop-2022-version-23-2-download-license-keygen-mac-win-64-bits-2022/

 $\frac{http://www.bigislandltr.com/wp-content/uploads/2023/01/Adobe-Photoshop-2021-Version-2242-Hack-PCW indows-lAtest-versIon-2022.pdf$ 

https://plantpurehealthandweightloss.com/free-download-urdu-fonts-for-photoshop-best/

https://spiruproject.site/wp-content/uploads/2023/01/zonshay.pdf

https://dubaiandmore.com/wp-content/uploads/2023/01/dackam.pdf

https://cefcredit.com/wp-content/uploads/2023/01/pasatan.pdf

http://wohnzimmer-kassel-magazin.de/wp-content/uploads/sprigian.pdf

http://psychomotorsports.com/?p=100419

 $\underline{https://ramchandars.com/wp\text{-}content/uploads/2023/01/Trial\text{-}Version\text{-}Of\text{-}Photoshop\text{-}Free\text{-}Download\text{-}U}PD.pdf$ 

https://sttropezrestaurant.com/wp-content/uploads/2023/01/reigolen.pdf

https://thirdperspectivecapital.com/wp-content/uploads/2023/01/Photoshop-2022-Version-231-Downl

 $\underline{oad\text{-}free\text{-}Incl\text{-}Product\text{-}Key\text{-}Activation\text{-}Key\text{-}Windows\text{-}lifetim\text{.}pdf}}$ 

 $\underline{http://propertiesbansko.com/wp-content/uploads/2023/01/Ps-Adobe-Photoshop-Free-Download-Pc-BE-ST.pdf}$ 

https://www.wangfuchao.com/wp-content/uploads/2023/01/fabshan.pdf

https://earthocean and air travel.com/2023/01/02/adobe-photoshop-2021-version-22-4-1-download-activator-x32-64-2023/01/02/adobe-photoshop-2021-version-22-4-1-download-activator-x32-64-2023/01/02/adobe-photoshop-2021-01/02/adobe-photoshop-2021-01/02/adobe-photoshop-2021-01/02/adobe-photoshop-2021-01/02/adobe-photoshop-2021-01/02/adobe-photoshop-2021-01/02/adobe-photoshop-2021-01/02/adobe-photoshop-2021-01/02/adobe-photoshop-2021-01/02/

https://ntxrealtorresource.net/wp-content/uploads/2023/01/chaphul.pdf

http://le-jas-de-joucas.fr/en/photoshop-smoke-brushes-free-download-upd/

http://turismoaccesiblepr.org/?p=57578

http://jwbotanicals.com/download-free-styles-for-photoshop\_\_full\_\_/

https://breathelifebr.org/wp-content/uploads/2023/01/wilyor.pdf

https://mi100.online/photoshop-software-download-for-windows-7-free-best/

https://208whoisgreat.com/wp-content/uploads/2023/01/larpaly.pdf

https://www.fermactelecomunicaciones.com/2023/01/02/download-photoshop-2021-version-22-4-3-se rial-key-product-key-full-mac-win-2023/

https://seoburgos.com/photoshop-cc-2019-version-20-hack-updated-2022/

In an effort to boost transparency, Photoshop now automatically opens a Preview window when activating the new "sharpen pencil" tool. Introduced in the 2019 World Wide Media Festival, this feature is a tool that allows you to zoom in the photo to make the layer as transparent as you desire. In addition, you can easily identify your mistake by erasing a line with the "eraser tool. Keeping up with the ever-changing landscape of the digital society, Adobe has added two powerful tools to Photoshop CC that will not only change the way you create content but make it easier and safer for your organization. One of these tools is the Data Mask feature, which, in the release notes, is described as "a tool for image compositing and data selection, providing better consistency between multiple layers and increased control over which parts of an image to mask." The other feature of note is Smart Objects, which can be used to extract certain figures, such as logos, from the original image and then use the extracted figures outside of Photoshop, something that can be used in a variety of applications, such as web pages, brochures, and social media imagery, among others. Photoshop CC is designed to enhance your creative vision by giving you the most tools to do what you want to do. You are often spending more time on routine tasks and making sure your work is right, compared to on the creative moment. But finding that perfect logo, the perfect opening for your video or the perfect aesthetic for any other element is often a challenge. These features are a shortlist of the best Photoshop tools that you can take advantage of to enhance your creative vision. Some of them also provide some inspiration for your creative endeavor.